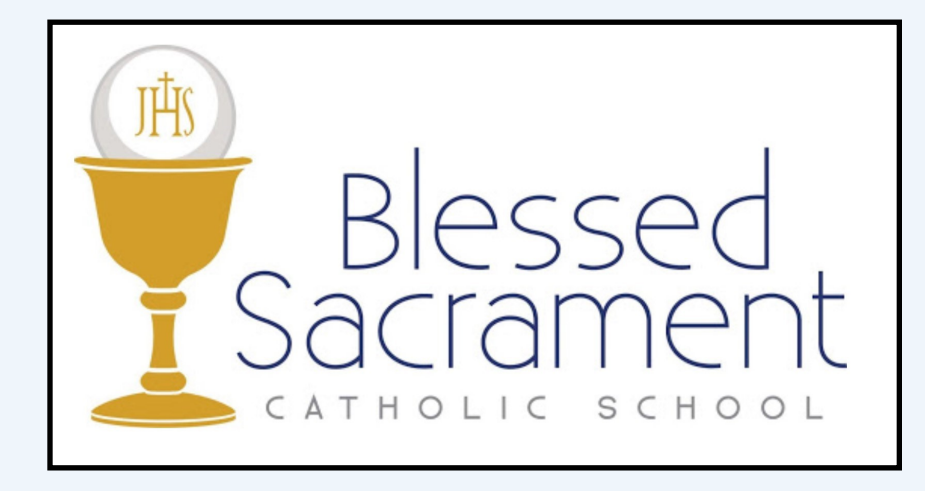

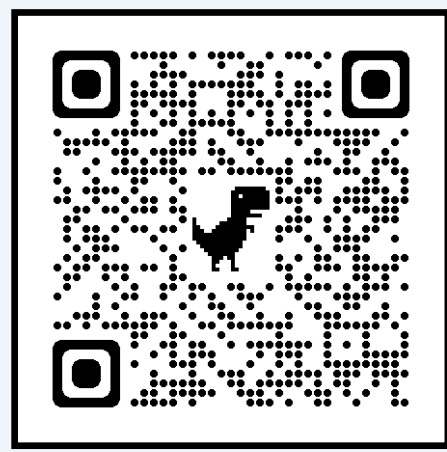

online.factsmgt.com/aid

## We at Blessed Sacrament believe in the power of a private Catholic education, and welcome all to our BSS Family!

Because private education will require some students and their families to seek tuition assistance, the following process is in place to create an accurate way of determining financial awards:

- 1) Visit the **FACTS Grant & Aid Website** by scanning the QR Code above, or at<online.factsmgt.com/aid>
- 2) Families will be **required to create a new account**; Grants & Aid is a separate system from RenWeb and FACTS. The process to create this account is outlined on the next few pages.
- 3) The personal and financial information provided will be kept private and only accessed by those evaluating the financial need among our school families.
- 4) Families will be contacted by our parish priest or the school principal regarding award amounts.

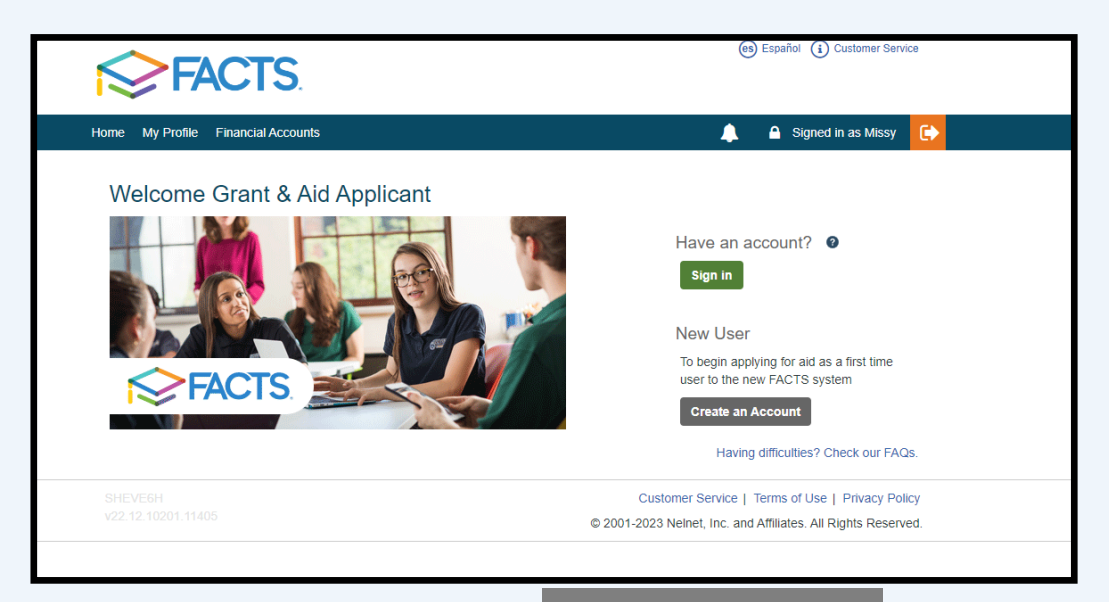

**When visiting for the first time, choose** Create An Account **;** after your account is created, you will sign In on subsequent visits to the website & application process.

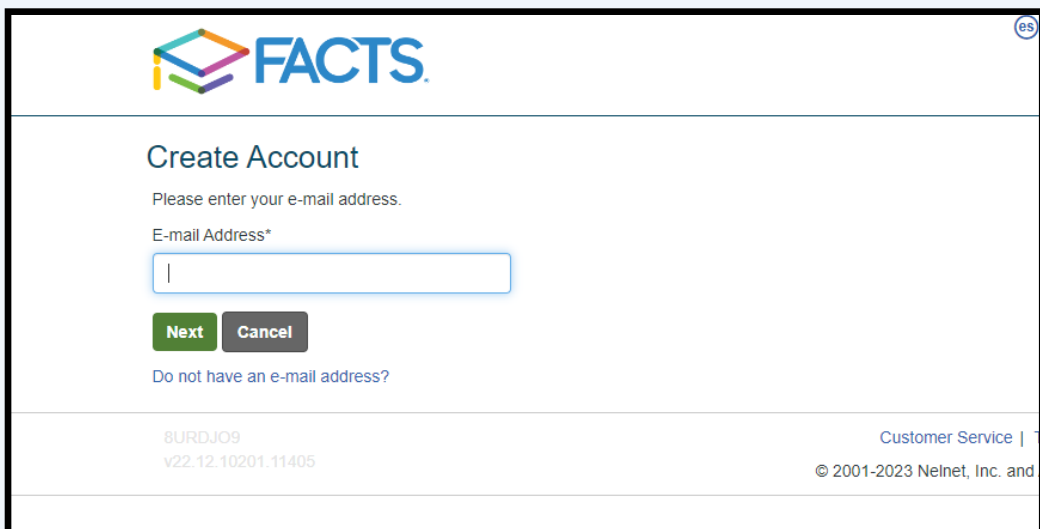

**Please use the email associated with the primary FACTS customer; if you aren't sure which email, please contact the school secretary or the parish finance manager.**

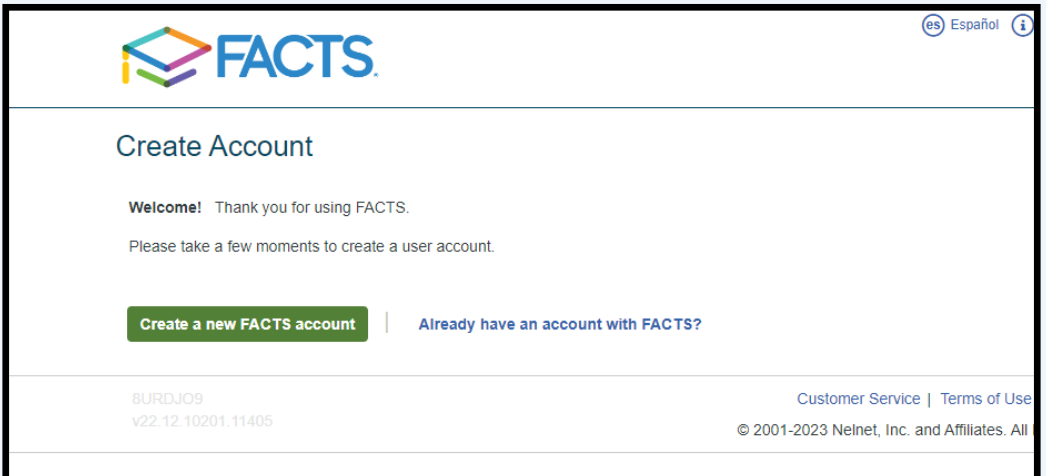

**Again, when visiting for the first time, choose Create a new FACTS accountas this system is separate from the FACTS system used for school payments.**

**On this screen, enter the applicant's demographic information.** 

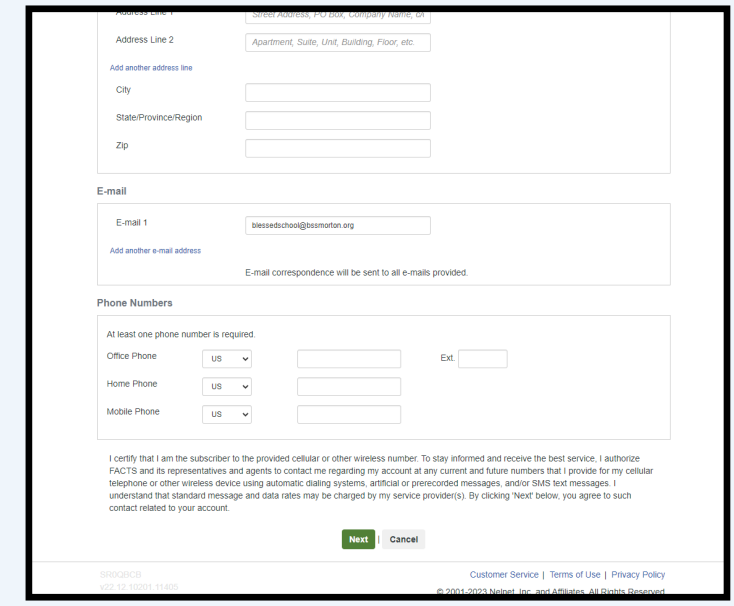

**Enter your preferred log-in credentials, pin number, and security questions.**

**Please record them somewhere; we do not have access to this info.**

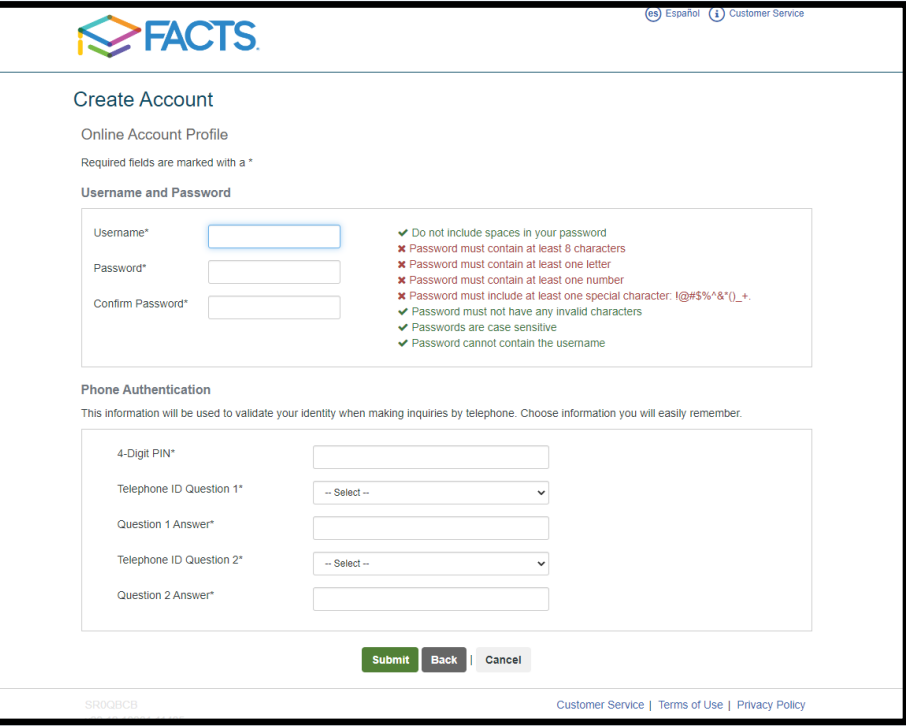

**Choose the school year for which you are seeking financial assistance.**

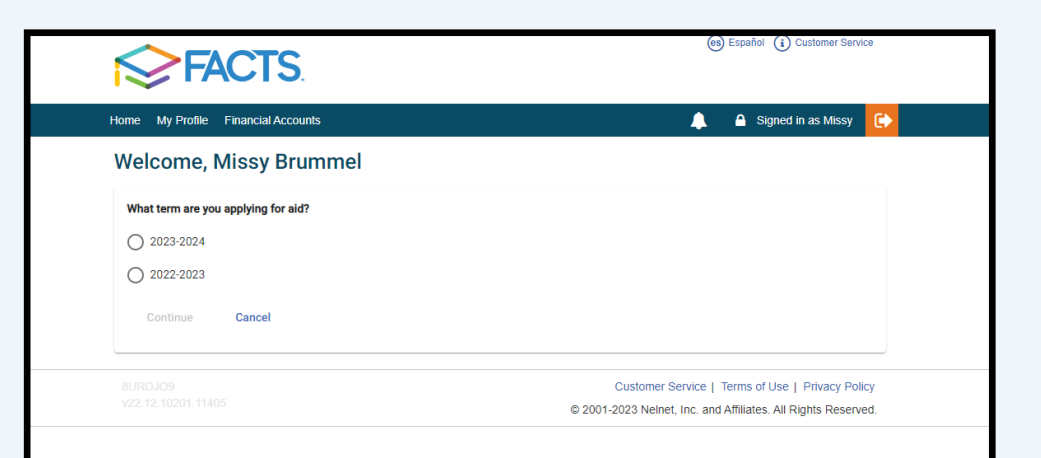

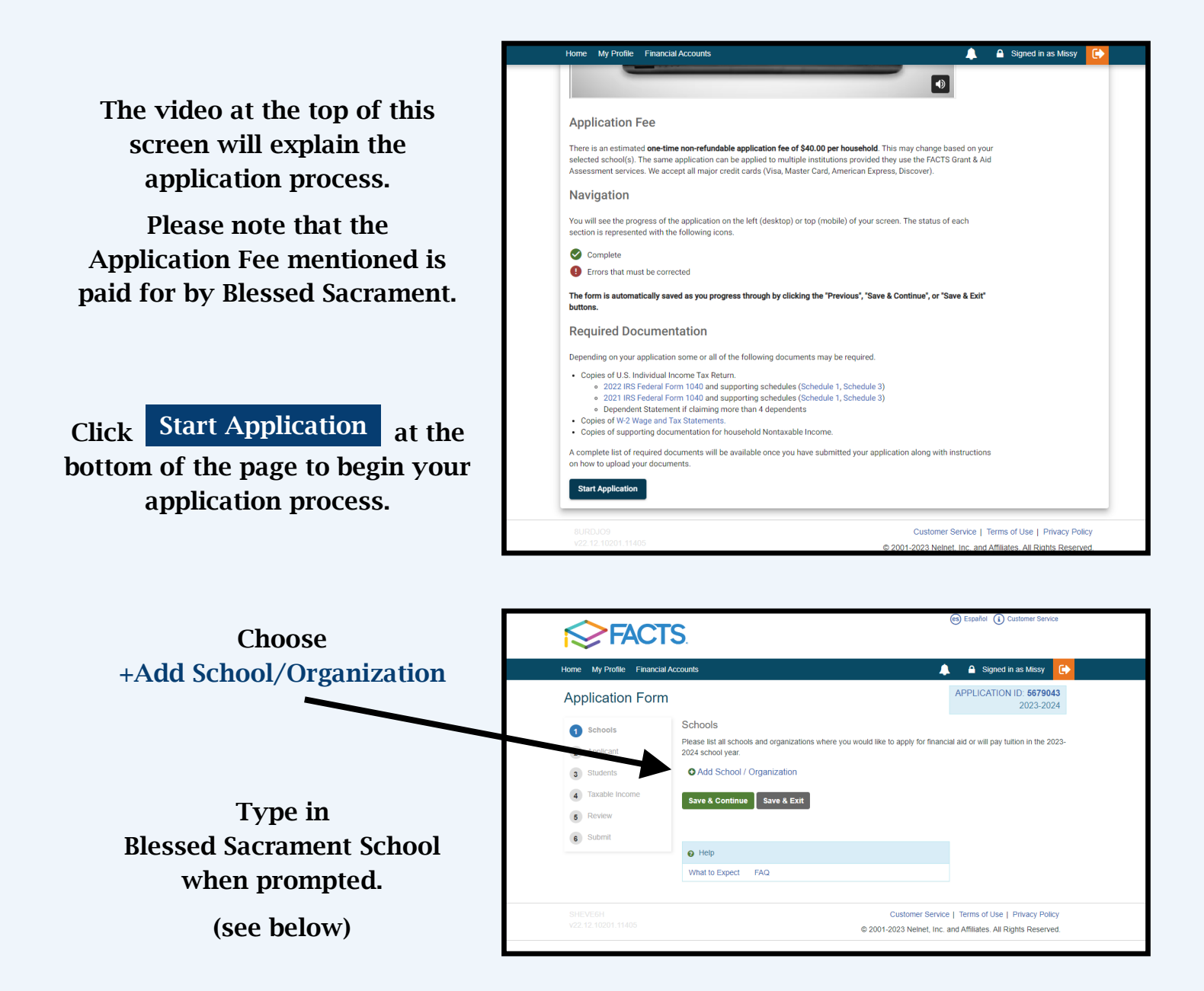

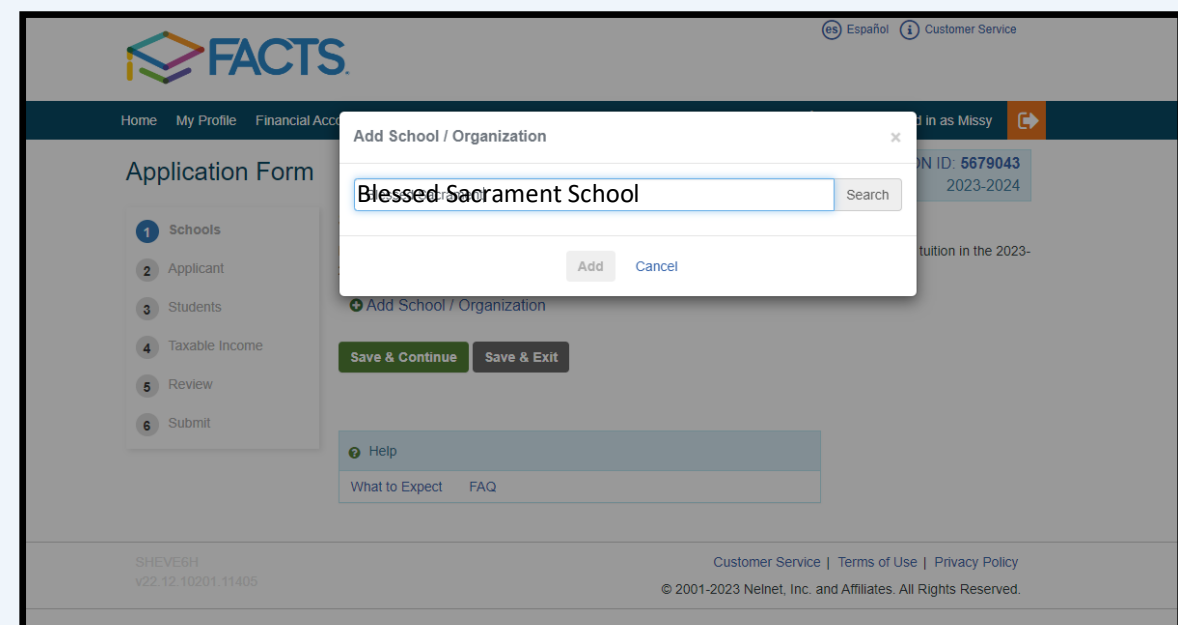

**Blessed Sacrament School is currently listed at the end of the second page (as of Feb 2023). Check the box next to Blessed Sacrament School and click the Add button at the bottom of the page.**

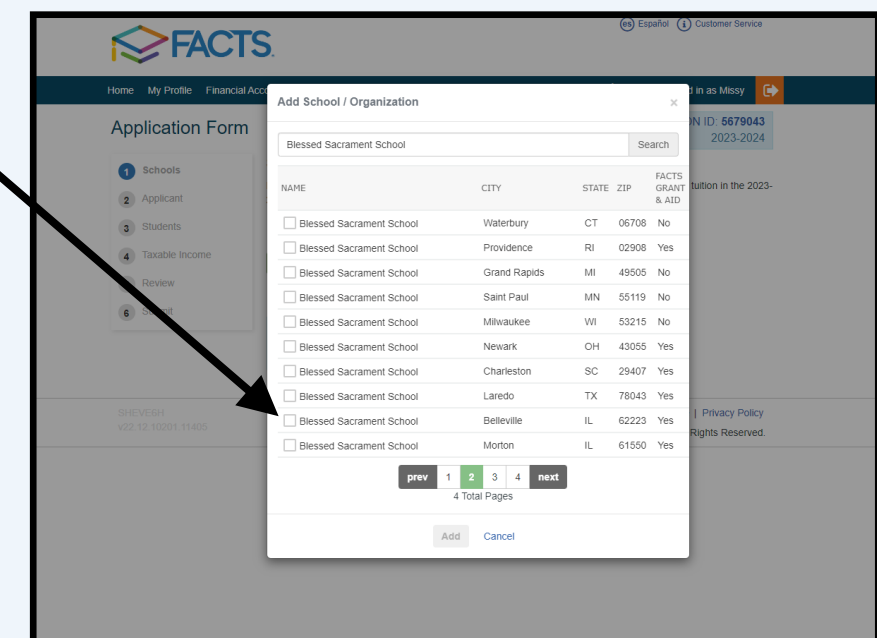

Ä

Customer Service | Terms of Use | Privacy Policy @ 2001-2023 Nelnet, Inc. and Affiliates. All Rights Reserved.

Please list all schools and organizations where you would like to apply for financial aid or will pay tuition in the 2023

ament School

 $\triangle$  Signed in as Missy APPLICATION ID: 5679043

2023-2024

**Verify that both Blessed Sacrament School and Peoria Diocese are listed, and click Save & Continue**

**You will then continue the application process, moving through the 12 steps listed on the left side of this page.**

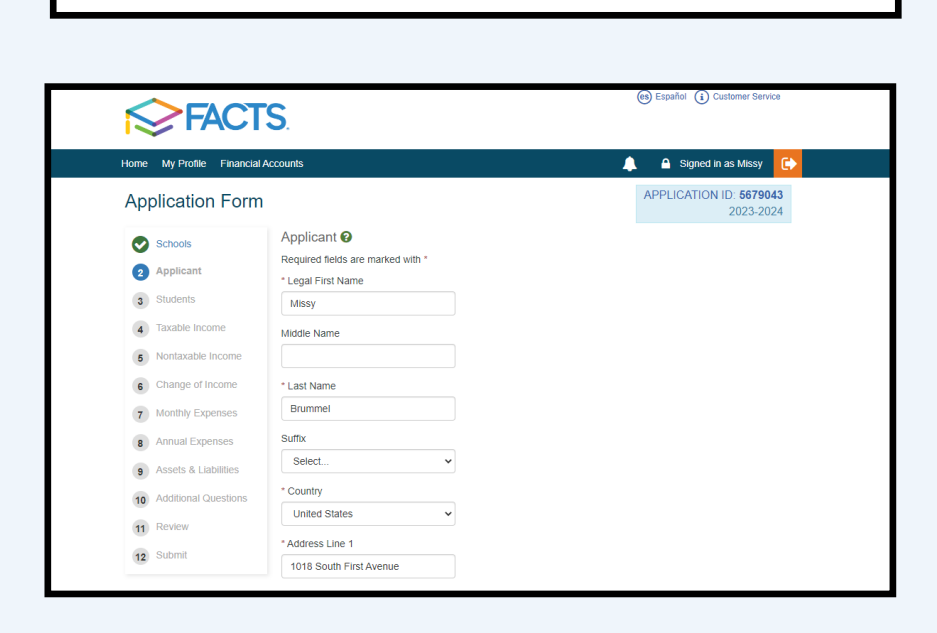

5 **Questions may be directed to the Parish Finance Manager at 309-266-9721.**

**FACTS** My Profile Financial Account

Schools

2024 school yea v Blessed Sacrament School

 $\Theta$  Help

What to Expect FAQ

Morton, IL 61550 Organizations

Peoria Diocese (required) <sup>O</sup>

**O** Add School / Organization

Save & Continue | Save & Exit

**Application Form** 

 $\overline{2}$ 

 $2.81$ 

 $5)$ 

6 Change of In

7 Monthly Expenses

8 Annual Expenses

9 Assets & Liabilities 10 Additional Questions 11 Review

12 Submit